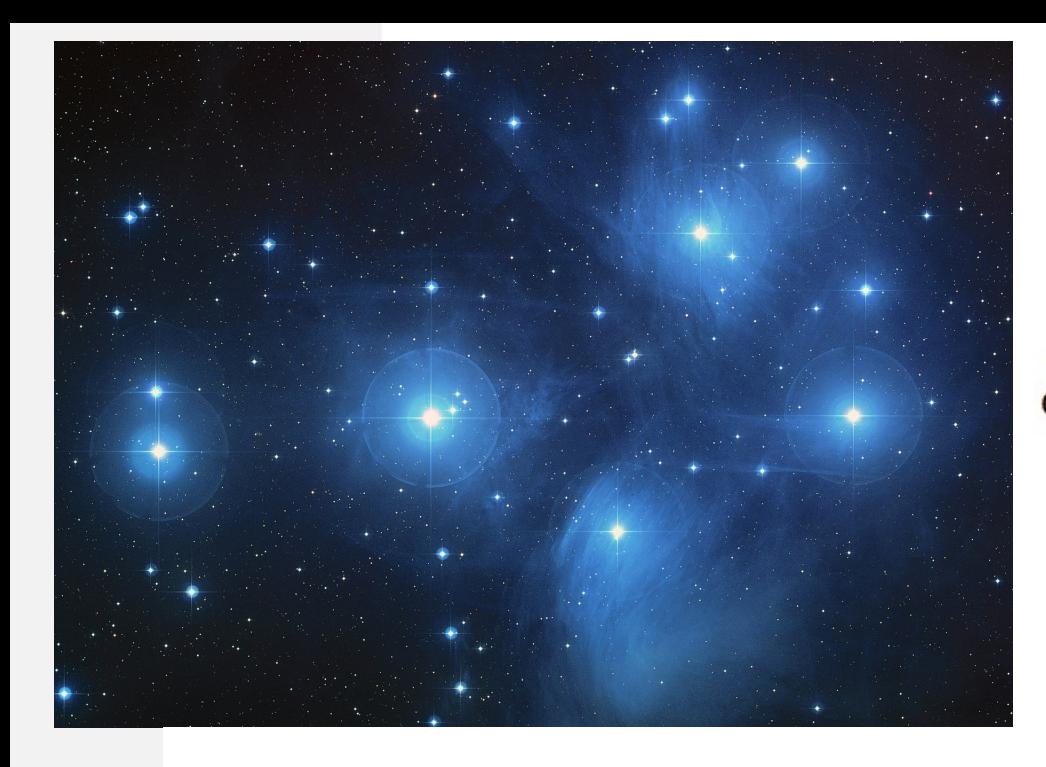

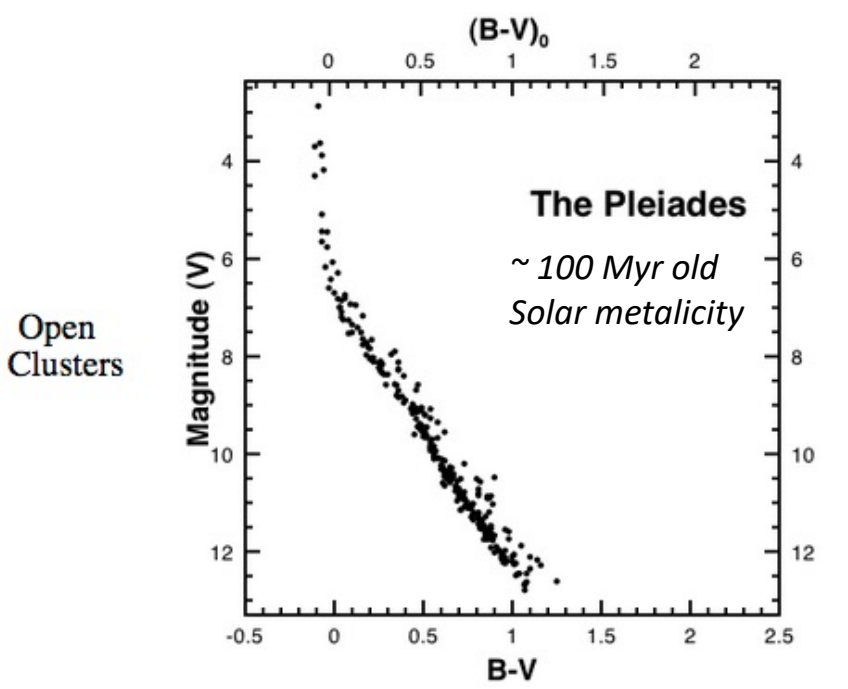

## **Star Clusters:**

- single age
- single metallicty

## **Open Clusters**

Young, main sequence fully(?) populated

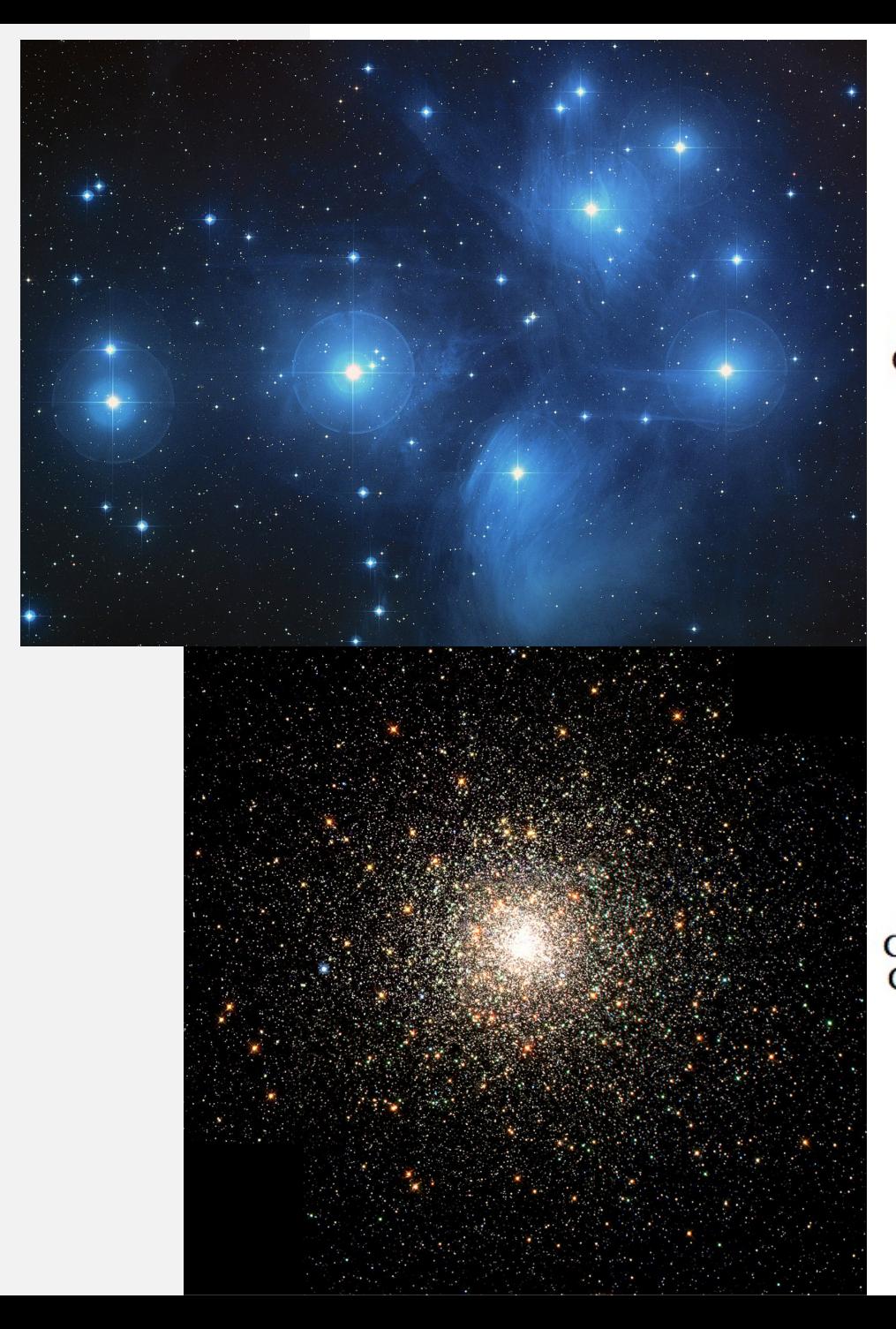

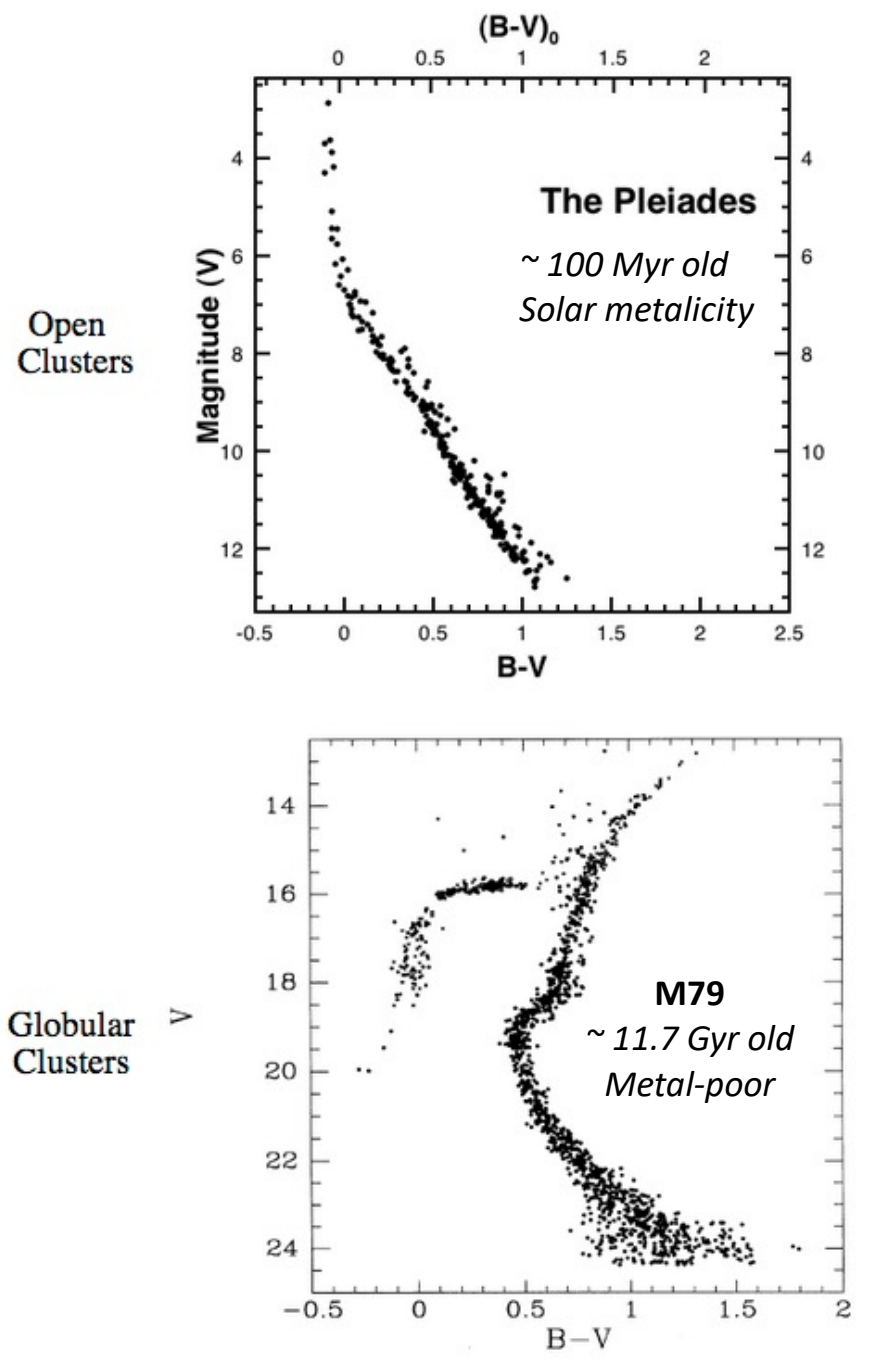

#### **Star Clusters:**

- single age
- single metallicty

## **Open Clusters**

Young, main sequence fully(?) populated

## **Globular Clusters**

Old, upper main sequence missing.

Red giant branch and horizontal branch stars present.

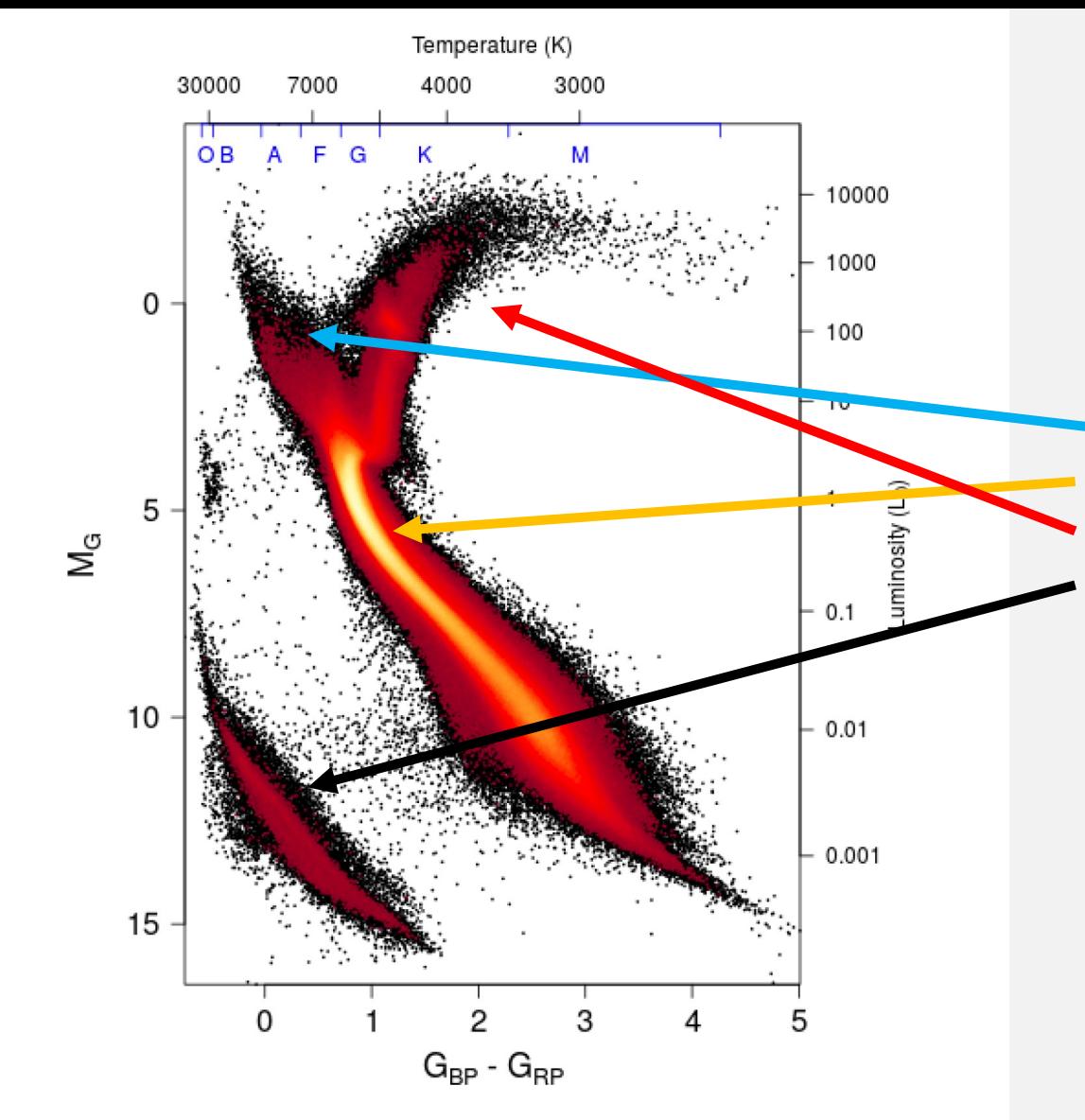

#### **CMD for the nearby Galactic disk**

Continuous star formation over time, so we see a range of ages from young to old.

#### We see

- upper main sequence (massive, young)
- lower main sequence (low mass, all ages)
- red giant branch (old stars)
- white dwarfs (dead stars)

Fig. 5. Gaia HRD of sources with low extinction  $(E(B-V))$  <  $0.015$  mag) satisfying the filters described in Sect. 2.1  $(4\,276\,690)$ stars). The colour scale represents the square root of the density of stars. Approximate temperature and luminosity equivalents for mainsequence stars are provided at the top and right axis, respectively, to guide the eye.

Gaia 2018 (A&A 616 A10)

## **Main Sequence Lifetime**

Main Sequence: stars fusing H to He in their core

Luminosity is much higher for more massive stars:

$$
L \sim M^{3.5}
$$

Luminosity comes from "burning" hydrogen into helium.

"Fuel tank" argument: Fuel = Mass Luminosity = Mass burn rate = dM/dt Timescale = M/L

Fuel is depleted faster for more massive stars, so they have much shorter MS lifetimes.

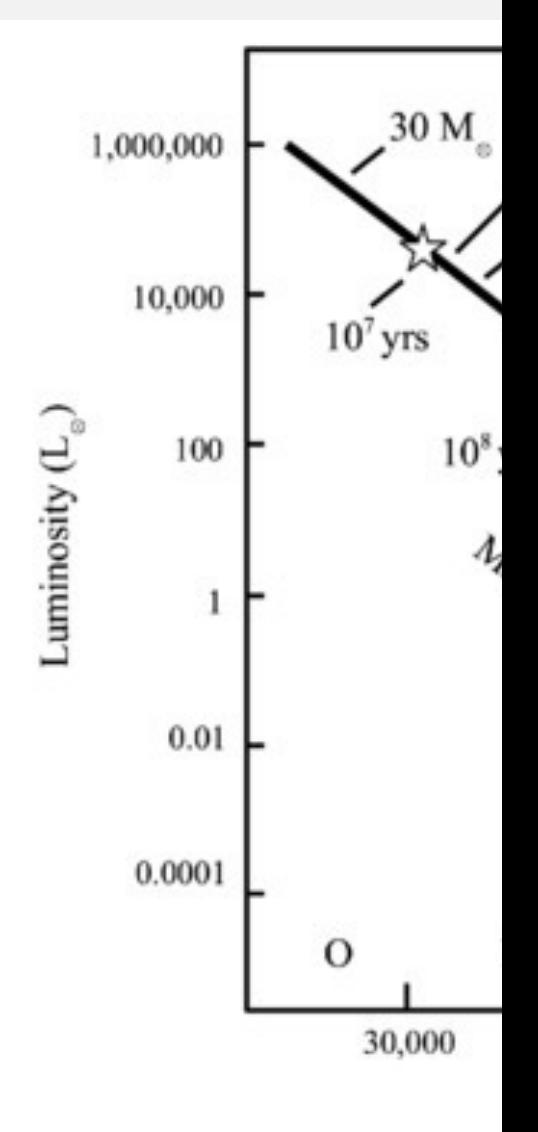

Courte

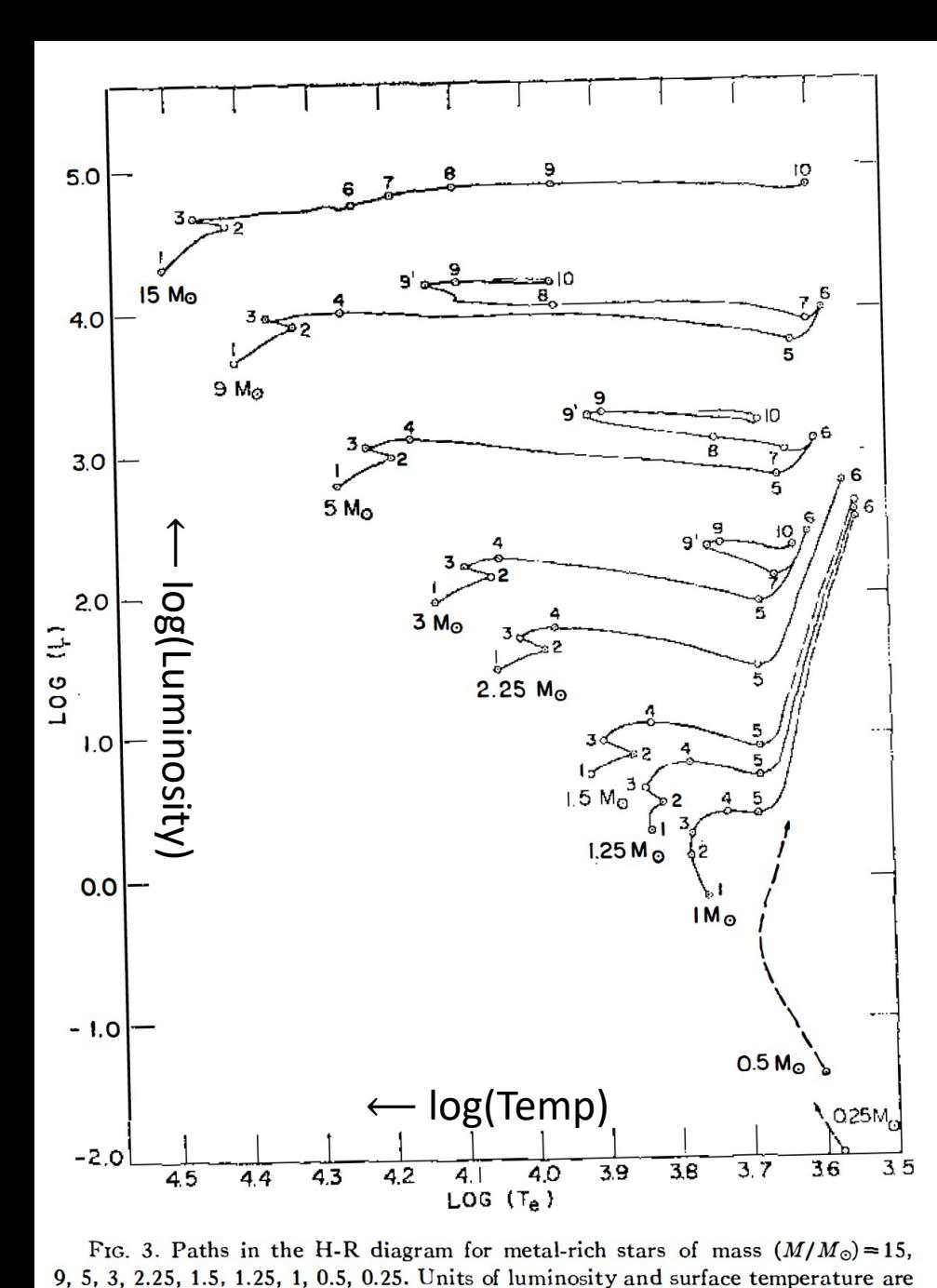

the same as in Figure 1. Traversal times between labeled points are given in Tables

III and IV. Dashed portions of evolutionary paths are estimates.

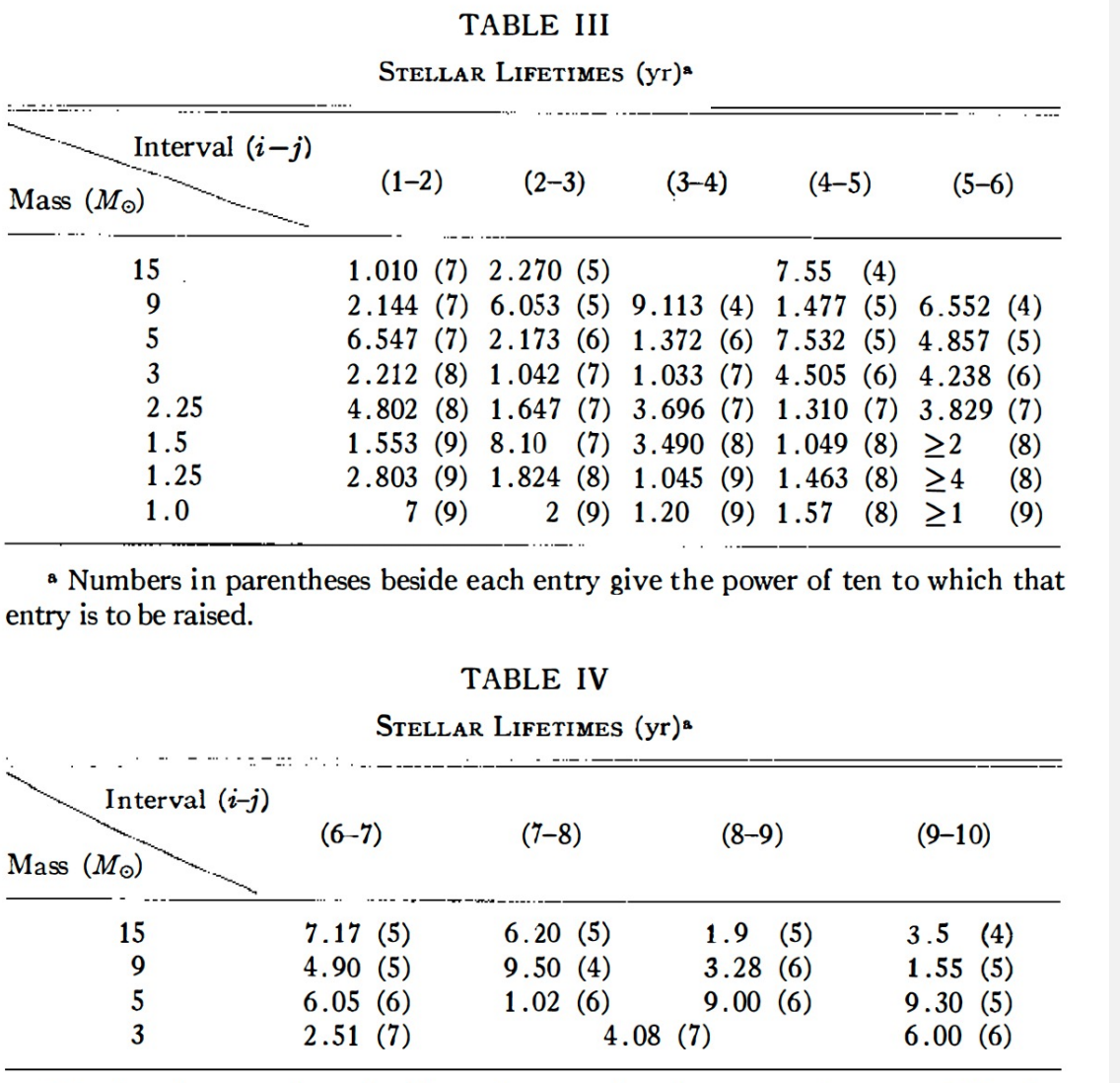

<sup>a</sup> Numbers in parentheses beside each entry give the power of ten to which that entry is to be raised.

Stellar Evolutionary Tracks Iben ARAA 1968

**Stellar evolution**

Theoretical evolutionary tracks.

Tick marks on plot show ages in table where the notation  $H$ A.AAA $(B)$ " means  $A.AA \mathsf{X} 10^B$  yrs

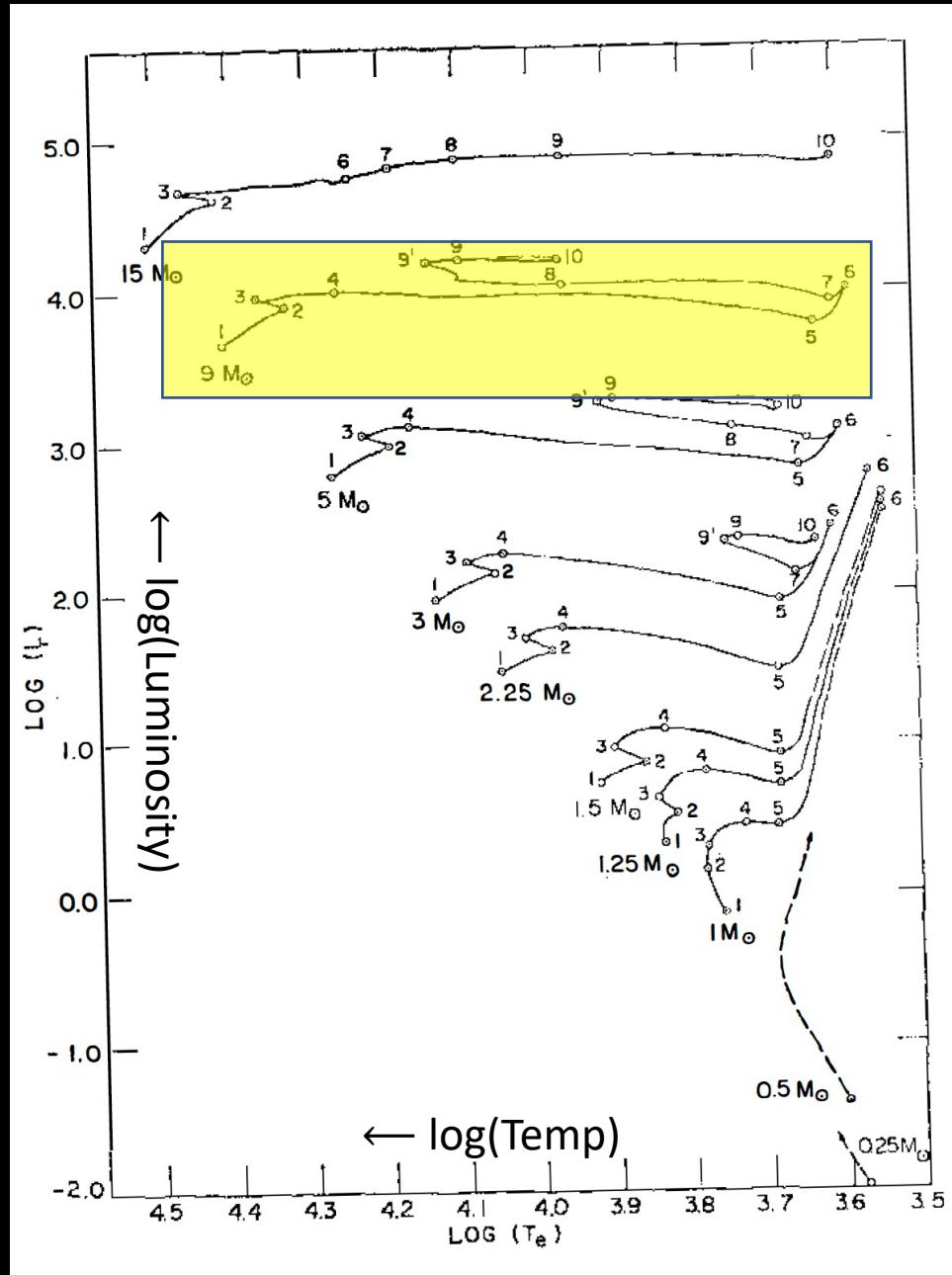

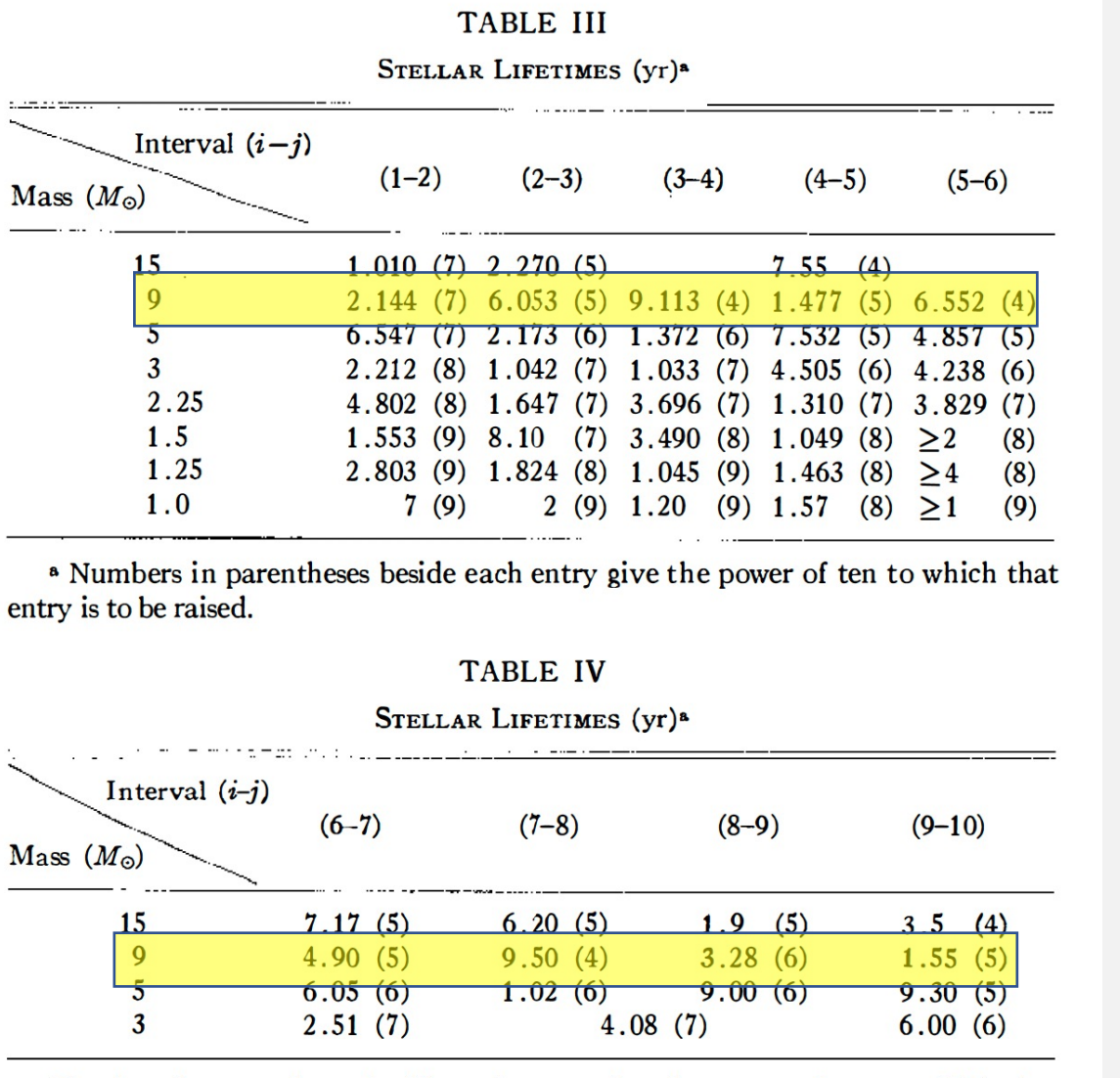

<sup>8</sup> Numbers in parentheses beside each entry give the power of ten to which that entry is to be raised.

## Stellar Evolutionary Tracks Iben ARAA 1968

**Stellar evolution**

 $9 M_{\odot}$  star evolves off of MS in  $\sim$  20 Myr.

Evolves back and forth on the CMD: "blue loop stars"

Goes supernova only a few Myr after it evolves off MS.

FIG. 3. Paths in the H-R diagram for metal-rich stars of mass  $(M/M_{\odot}) = 15$ , 9, 5, 3, 2.25, 1.5, 1.25, 1, 0.5, 0.25. Units of luminosity and surface temperature are the same as in Figure 1. Traversal times between labeled points are given in Tables III and IV. Dashed portions of evolutionary paths are estimates.

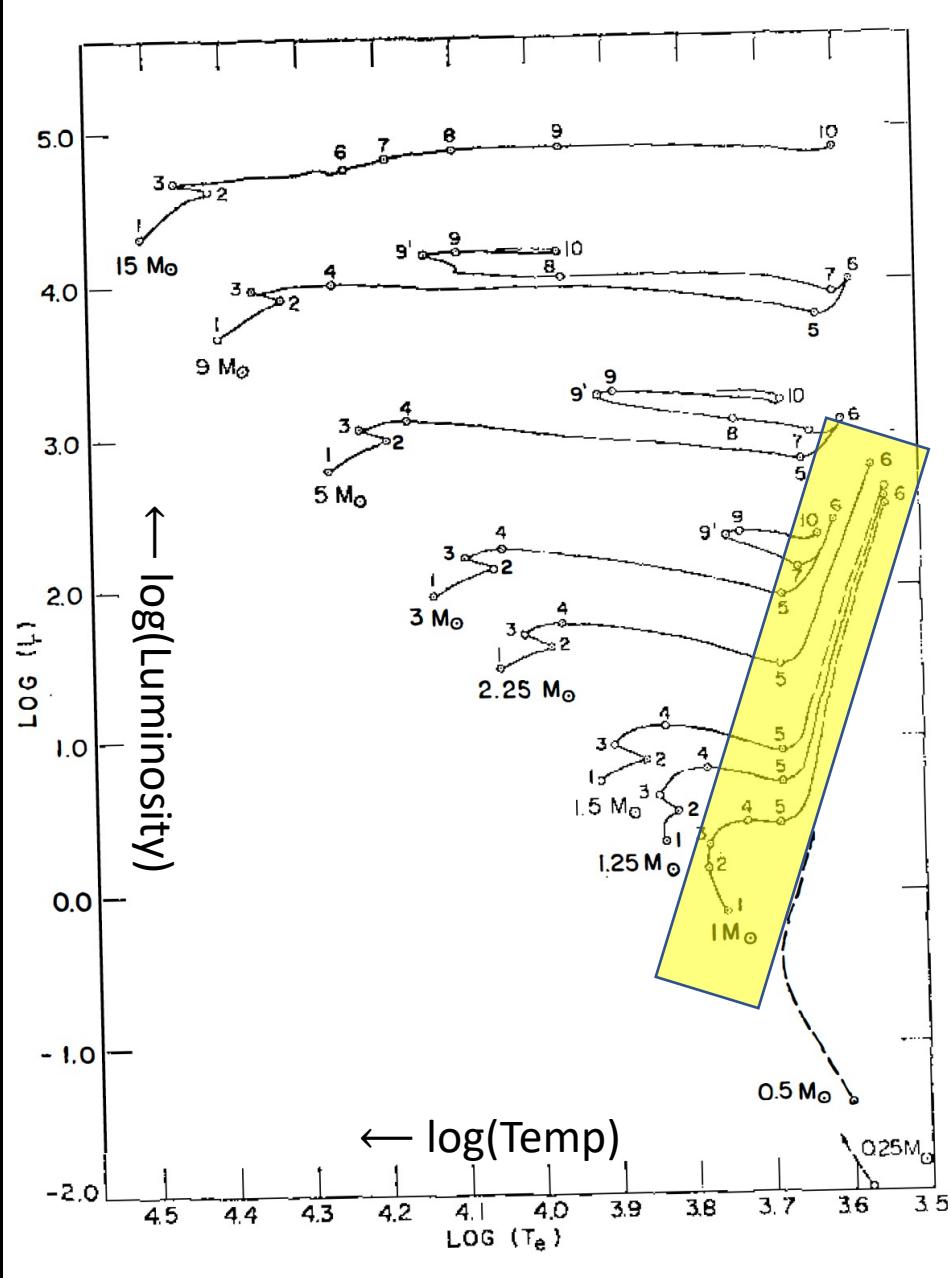

**TABLE III** STELLAR LIFETIMES (Yr)<sup>a</sup> Interval  $(i-j)$  $(1-2)$  $(2-3)$  $(3-4)$  $(4-5)$  $(5-6)$ Mass  $(M_{\odot})$ 15  $1.010(7)$   $2.270(5)$  $7.55(4)$  $\boldsymbol{Q}$ 2.144 (7) 6.053 (5) 9.113 (4) 1.477 (5) 6.552 (4)  $6.547$  (7)  $2.173$  (6)  $1.372$  (6)  $7.532$  (5)  $4.857$  (5) 2.212 (8) 1.042 (7) 1.033 (7) 4.505 (6) 4.238 (6) 2.25 4.802 (8) 1.647 (7) 3.696 (7) 1.310 (7) 3.829 (7) 1.5 1.553 (9) 8.10 (7) 3.490 (8) 1.049 (8)  $\geq$ 2  $(8)$  $1.25$  $2,803$  (9) 1,824 (8) 1,045 (9) 1,463 (8) > 4  $1.0$  $7(9)$  $2(9)$  1.20 (9) 1.57 (8)  $>1$ <sup>8</sup> Numbers in parentheses beside each entry give the power of ten to which that entry is to be raised. **TABLE IV** STELLAR LIFETIMES (yr)<sup>a</sup> Interval  $(i-j)$  $(6-7)$  $(7-8)$  $(8-9)$  $(9-10)$ Mass  $(M_{\odot})$  $1.9$  (5) 15  $7.17(5)$  $6.20(5)$  $3.5(4)$  $1.55(5)$ O  $4.90(5)$  $9.50(4)$  $3.28(6)$  $6.05(6)$  $1.02(6)$  $9.00(6)$  $9.30(5)$  $2.51(7)$ 3  $4.08(7)$  $6.00(6)$ 

<sup>8</sup> Numbers in parentheses beside each entry give the power of ten to which that entry is to be raised.

Stellar Evolutionary Tracks Iben ARAA 1968

**Stellar evolution**

 $1 M_{\odot}$  star evolves off of MS in  $\sim$  7 Gyr.

Evolves up on the CMD: "red giant stars"

Lives as a red giant for another Gyr or so.

After that, evolves to horizontal branch and back up the giant branch before evolving into a white dwarf.

FIG. 3. Paths in the H-R diagram for metal-rich stars of mass  $(M/M_{\odot}) = 15$ , 9, 5, 3, 2.25, 1.5, 1.25, 1, 0.5, 0.25. Units of luminosity and surface temperature are the same as in Figure 1. Traversal times between labeled points are given in Tables III and IV. Dashed portions of evolutionary paths are estimates.

## **Old Populations: Globular Cluster M3**

In an old stellar population, massive stars have died out, so we see the phases of evolution corresponding to low mass stars.

MS: (lower) Main Sequence TO: Turn Off SGB: Subgiant Branch BS: Blue Stragglers RGB: Red Giant Branch HB: Horizontal Branch AGB: Asymptotic Giant Branch P-AGB: Post AGB

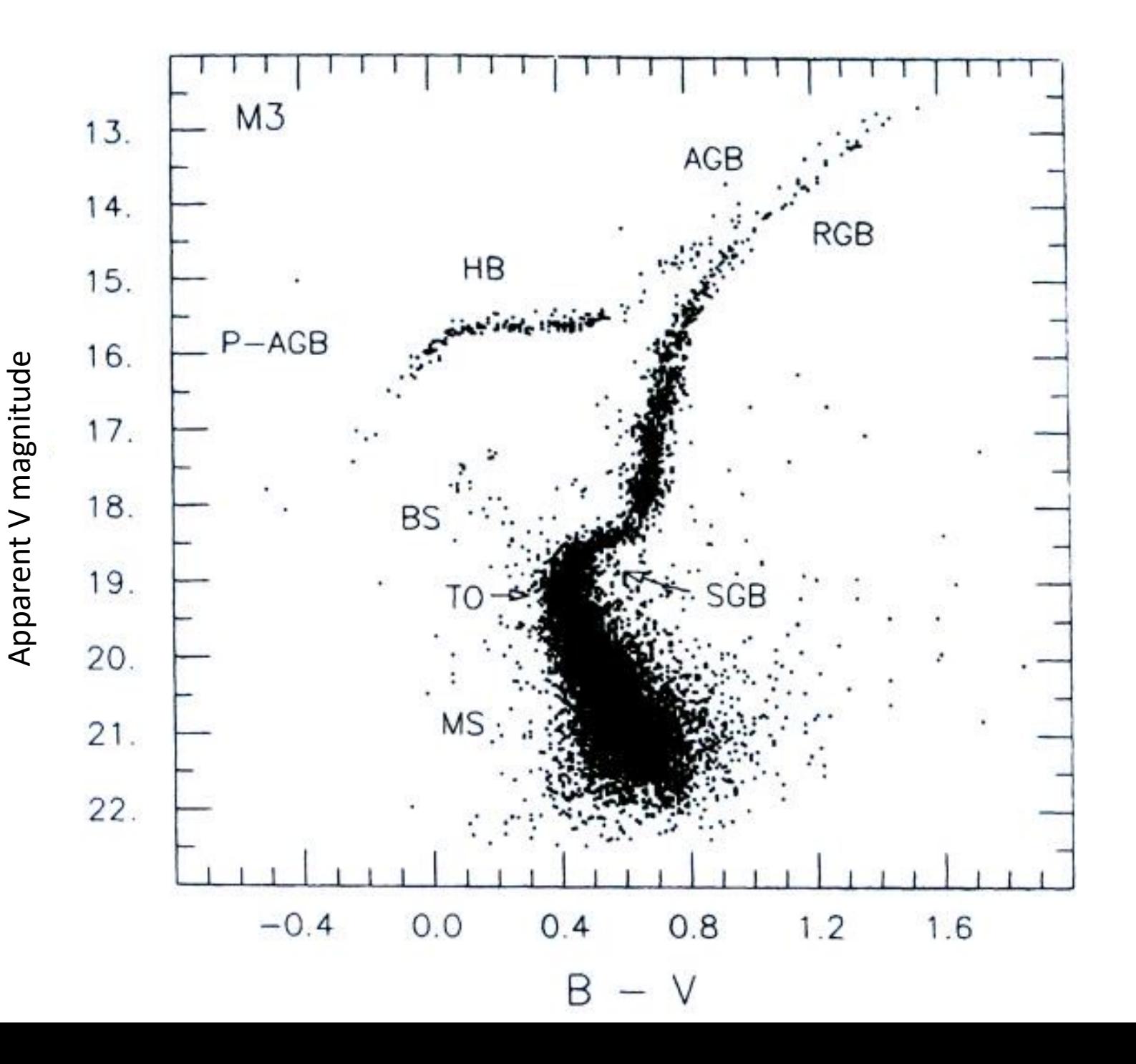

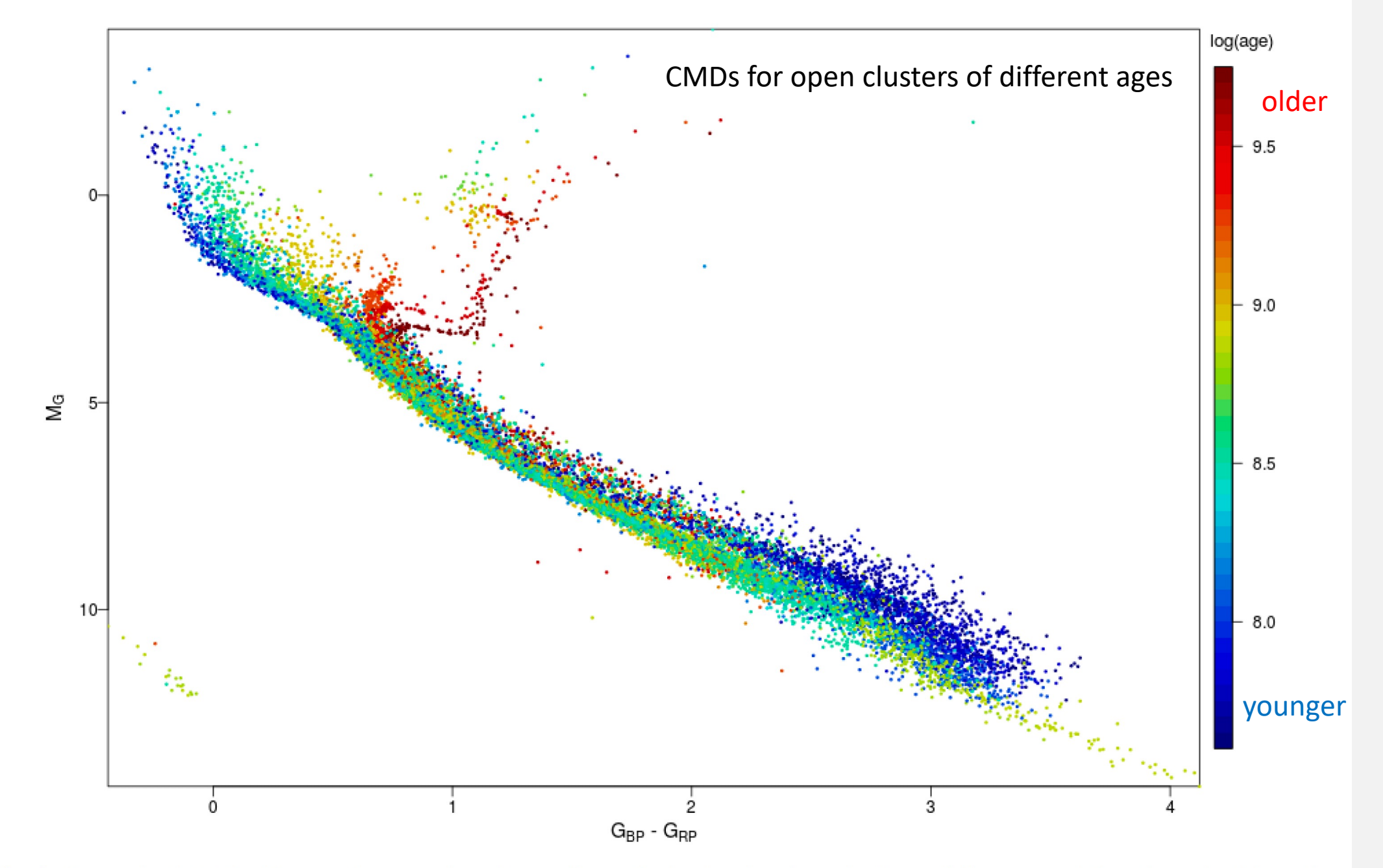

Fig. 2. Composite HRD for 32 open clusters, coloured according to log(age), using the extinction and distance moduli as determined from the Gaia data (Table 2).

## **Young + Old Populations: Dwarf Galaxy NGC 4068**

In a mixed stellar population, we see massive stars forming/evolving as well as the older populations:

MS: Main Sequence BHeB: Blue Helium Burning stars RHeB: Red Helium Burning stars TRGB: Tip of the Red Giant Branch AGB: Asymptotic Giant Branch

![](_page_9_Figure_3.jpeg)

Figure 4. CMD of NGC 4068 with the evolutionary stages of the stellar populations labeled. The MS, BHeB, RHeB, RGB, AGB, and red clump evolutionary stages are all easily identified in the stellar populations.

First, remember different ways of expressing metallicity (chemical composition)

**Bracket Notation:** logarithmic, relative to solar:

 $[X/H] = \log_{10}\{n(X)/n(H)\} - \log_{10}\{n(X)/n(H)\}\_0$ 

- $n(X)$  refers to the number density of atoms of element X
- $[X/H] = 0.0$  means solar abundance.
- $[Fe/H] = -1.0$  means that the abundance of iron is 1/10 that of the Sun.
- Often see  $[M/H]$ , which refers to the abundance of metals in general.

**X, Y, Z Notation:** mass fraction of hydrogen(X), helium(Y), and everything else (Z, or "metals")

- $X + Y + Z = 1.0$
- Solar:  $X \approx 0.7$ ,  $Y \approx 0.28$ ,  $Z \approx 0.02$
- $Z = 0.002$  would be  $1/10^{th}$  of solar.

Remember: when we measure the metallicity of a star, we are measuring the metallicity in its outer layers, not the overall metallicity.

Abundances change in the interior due to nuclear reactions, but the metallicity of the outer layers does not change with time.

Metallicity of a star is determined largely by the gas it formed from.

Stellar populations evolve in metallicity over time, but individual stars do not.

**Line blanketing**: Metals (particularly iron) absorb strongly in the blue part of the spectrum. So, metal rich stars appear redder.

![](_page_11_Figure_2.jpeg)

**Line blanketing**: Metals (particularly iron) absorb strongly in the blue part of the spectrum. So, metal rich stars appear redder.

**Opacity**: more metals mean greater absorption in the stellar envelopes. This bottles up the energy trying to get out, which makes the star swell up. Metal-rich red giants expand more, which makes them cooler and redder.

![](_page_12_Figure_3.jpeg)

**Line blanketing**: Metals (particularly iron) absorb strongly in the blue part of the spectrum. So, metal rich stars appear redder.

**Opacity**: more metals mean greater absorption in the stellar envelopes. This bottles up the energy trying to get out, which makes the star swell up. Metal-rich red giants expand more, which makes them cooler and redder.

**Horizontal Branch morphology**: some combination of stellar evolution and atmosphere effects means that HB stars are, generally, bluer in metal poor pops.

![](_page_13_Figure_4.jpeg)

Gaia 2018 (A&A 616 A10)

![](_page_14_Figure_0.jpeg)

Fig. 3. Composite HRD for 14 globular clusters, coloured according to metallicity (Table 3).

![](_page_14_Figure_2.jpeg)

In the Milky Way, we see stars down to very low mass (at least locally). Can construct precise CMDs.

In other galaxies, this becomes difficult. For MW satellites, we can generally resolve stars down to the main sequence turnoff.

![](_page_15_Figure_3.jpeg)

Noel+07:

CMDs for fields in the Small Magellanic Cloud ( $D \approx 60$  kpc)

![](_page_15_Picture_6.jpeg)

For galaxies within the Local Volume (D<10 Mpc), we can see only down to the brightest MS turnoffs of a few hundred Myr:

![](_page_16_Figure_2.jpeg)

And out to the distance of the Virgo Cluster of Galaxies (D=16.5 Mpc), painstaking work only gets us the RGB/AGB.

![](_page_17_Figure_2.jpeg)

RGB stars in a Virgo Cluster dwarf galaxy.

Durrell+07

Fig. 1.—Color image of a  $28'' \times 24''$  section of our image, centered on the dSph galaxy. In the image, blue represents  $2(F606W - F814W)$ , green represents F606W, and red represents F814W. The ellipse denotes the boundary used to defined a subsample of stars that minimizes contamination (see text). North is to the top, and east is to the left.

![](_page_17_Figure_6.jpeg)

*For galaxies far away, we only have integrated light: the summed light of all the stars put together. Need to think about how this light behaves.*

*For galaxies far away, we only have integrated light: the summed light of all the stars put together. Need to think about how this light behaves.*

## **Population Synthesis Concepts**

- I: We need to know how stars are formed:
- Star formation rate: SFR(t)
- Initial mass function (IMF): N(M)

Easy analytic (but not really correct) IMF is the Salpeter IMF:

 $N(M)dM = CM^{-2.35}dM$ 

![](_page_19_Figure_8.jpeg)

Courtesy Ivan Baldry

*For galaxies far away, we only have integrated light: the summed light of all the stars put together. Need to think about how this light behaves.*

### **Population Synthesis Concepts**

- I: We need to know how stars are formed:
- Star formation rate: SFR(t)
- Initial mass function (IMF): N(M)
- II: We need to know the light output of stars:
- Stellar interiors and energy production
- Stellar atmospheres, spectra, and colors

![](_page_20_Figure_9.jpeg)

2006 Brooks/Cole - Thomson

Surface temperature

*For galaxies far away, we only have integrated light: the summed light of all the stars put together. Need to think about how this light behaves.*

### **Population Synthesis Concepts**

- I: We need to know how stars are formed:
- Star formation rate: SFR(t)
- Initial mass function (IMF):  $N(M)$
- II: We need to know the light output of stars:
- Stellar interiors and energy production
- Stellar atmospheres, spectra, and colors

III: We need to know how stars evolve with time:

- As a function of mass
- As a function of metallicity

*Integrated light is the integral of all these messy things!*

![](_page_21_Figure_13.jpeg)

FIG. 3. Paths in the H-R diagram for metal-rich stars of mass  $(M/M_{\odot}) = 15$ , 9, 5, 3, 2.25, 1.5, 1.25, 1, 0.5, 0.25. Units of luminosity and surface temperature are the same as in Figure 1. Traversal times between labeled points are given in Tables III and IV. Dashed portions of evolutionary paths are estimates.

### **Spectral Evolution of different stellar populations**

SFR(t): single burst at t=0

Ages marked in Gyr

UV light decreases very fast, since all the massive young blue O and B stars that provide that light are dying out quickly.

 $1.0$ 

Star formation rate<br>  $\begin{array}{ccc}\n & \text{or} & \text{or} & \text{or} \\
\text{or} & \text{or} & \text{or} & \text{or} \\
\text{or} & \text{or} & \text{or} & \text{or} \\
\text{or} & \text{or} & \text{or} & \text{or} \\
\end{array}$ 

 $0.0$ 

 $0.0$ 

 $2.5$ 

 $5.0$ 

 $7.5$ 

Time [Gyr]

At later times, the (weak) UV light comes from evolved horizontal branch stars.

Optical and NIR light drop more slowly as lower mass stars begin to die out over longer time scales.

![](_page_22_Figure_6.jpeg)

Bruzual & Charlot 1993

Burst

12.5

 $10.0$ 

![](_page_23_Figure_0.jpeg)

**Spectral Evolution of different stellar populations**

SFR(t):  $e^{-t/\tau}$ ,  $\tau=3$  Gyr

Time [Gyr] UV light does not drop so quickly because you continue to

Star formation rate<br>  $\begin{array}{ccc}\n & \text{S} \text{tan} & \text{tan} & \text{cos} \\
\text{S} & \text{cos} & \text{cos} \\
\text{cos} & \text{cos} & \text{cos} \\
\text{cos} & \text{cos} & \text{cos} \\
\text{cos} & \text{cos} & \text{cos} \\
\text{cos} & \text{cos} & \text{cos} \\
\text{cos} & \text{cos} & \text{cos} \\
\text{cos} & \text{cos} & \text{cos} \\
\text{cos} & \text{cos} & \text{cos} \\
\text{cos} & \text{cos} & \text{cos} \\
\text{cos}$ Ages marked in Gyr  $0.0$ 

make stars (although at a slower rate), including O and B stars that can produce UV light.

 $1.0$ 

 $0.0$ 

 $2.5$ 

 $5.0$ 

 $7.5$ 

Bruzual & Charlot 1993

Burst

 $12.5$ 

 $10.0$ 

 $\tau = 3$  Gyr

![](_page_24_Figure_0.jpeg)

SFR(t):  $e^{-t/\tau}$ ,  $\tau$ =7 Gyr

Ages marked in Gyr

![](_page_24_Figure_3.jpeg)

Bruzual & Charlot 1993

![](_page_24_Figure_4.jpeg)

![](_page_25_Figure_0.jpeg)

## **Contribution from different evolutionary stages**

*Old, single burst population*

In optical and infrared, light is dominated by RGB stars, MS stars, and horizontal branch stars (CHeB).

In UV, much less light, and it is dominated by horizontal branch stars (CHeB) and planetary nebula nuclei (PNN).

![](_page_26_Figure_4.jpeg)

Bruzual & Charlot 1993

#### **Contribution from different evolutionary stages**

*Constant star-forming population*

In optical, light is dominated by MS stars, except at the reddest colors.

In the IR, evolved stars contribute much of the light.

Very bright in the UV, from massive young stars on the upper main sequence.

![](_page_27_Figure_5.jpeg)

Bruzual & Charlot 1993

### **Contribution from different evolutionary stages**

The integrated light is always dominated by the brightest stars, even though they may not be the most common stars.

The dominant population changes as the population evolves ⇒

Colors and spectra of galaxies (i.e., measured of the integrated light) are "luminosity weighted sums".

When we study dynamics, we do "massweighted sums".

*These things are very different!*

![](_page_28_Figure_6.jpeg)

*Figure 2* The relative contributions of the various evolutionary stages to the integrated light of a stellar population as a function of age (Renzini & Buzzoni 1986), for the indicated composition and mass-loss parameter  $\eta$  (cf. Section 4.1.3). The age t is in years.

Imaging and photometry is "quick and easy": Can study the colors, color gradients, etc of galaxies.

![](_page_29_Figure_2.jpeg)

#### **Evolution of a single burst population**

Top: Integrated light spectrum Bottom left: evolving CMD Bottom right: evolving integrated colors.

*Remember: when looking at colors, smaller or more negative numbers means bluer colors.*

Imaging and photometry is "quick and easy": Can study the colors, color gradients, etc of galaxies.

![](_page_30_Figure_2.jpeg)

#### **Evolution of a single burst population**

Top: Integrated light spectrum Bottom left: evolving CMD Bottom right: evolving integrated colors.

*Remember: when looking at colors, smaller or more negative numbers means bluer colors.*

*(see the course website for a link to the animated figure…)*

Imaging and photometry is "quick and easy": Can study the colors, color gradients, etc of galaxies.

![](_page_31_Figure_2.jpeg)

**Evolution of a different star forming histories**

$$
SFR(t) = Ce^{-t/\tau}
$$

Small tau: fast burst Large tau: slowly declining SFR

Fast bursts: As massive stars quickly die out, they fade rapidly and turn red.

Slowly changing SFR: Constantly replenishing stars of all types through new star formation. Fade slowly or not at all, don't get as red.

*Remember: when looking at colors, smaller or more negative numbers means bluer colors.*

Imaging and photometry is "quick and easy": Can study the colors, color gradients, etc of galaxies.

![](_page_32_Figure_2.jpeg)

**Evolution of a different star forming histories**

 $SFR(t) = Ce^{-t/\tau}$ 

Small tau: fast burst Large tau: slowly declining SFR

Fast bursts: As massive stars quickly die out, they fade rapidly and turn red.

Slowly changing SFR: Constantly replenishing stars of all types through new star formation. Fade slowly or not at all, don't get as red.

*(see the course website for a link to the animated figure…)*

### **Colors, ages, and metallicity**

Colors evolve rapidly for young populations (<2 Gyr), but then the color evolution is much weaker. This means constraining ages gets much more difficult for old populations.

**Uncertainty in color can lead to a big uncertainty in age.**

Red  $1.0\,$  $0.8$  $0.6 \cdot$  $g - r = 0.75 \pm 0.10$  $\Rightarrow$  Age  $\approx$  2–12 Gyr  $0.4$ g  $0.2$  $0.0$  $g - r = 0.10 \pm 0.10$  $\Rightarrow$  Age  $\approx$  0.5 Gyr  $-0.2$ Blue  $12$ 0 10 2 4 8 6 Time [Gyr]

Color evolution for a single burst stellar population with solar metallicity.

*Banana analogy courtesy of Mia de los Reyes (Caltech)*

# easy to tell apart! older younger

![](_page_34_Picture_2.jpeg)

### **Colors, ages, and metallicity**

Colors evolve rapidly for young populations (<2 Gyr), but then the color evolution is much weaker. This means constraining ages gets much more difficult for old populations.

**Uncertainty in color can lead to a big uncertainty in age.**

They also suffer from the notorious "**agemetallicity degeneracy**". Since higher metallicity makes stars redder, if you see a blue population is it young, or is it metal poor?

Multiple colors (imaging in many filters) helps break this degeneracy since the evolution is different at different wavelengths.

*….but we haven't even mentioned dust!*

![](_page_35_Figure_6.jpeg)

### **Observables: Spectra**

Spectroscopy is "expensive": need big telescopes, multiobject spectrographs, etc. But delivers lots of information:

Overall shape ("continuum") tells you color.

Absorption lines gives you specific information about stellar ages and metallicities.

Emission lines (gas ionized by young stars) tells you information about the star formation rate and metallicity.

Kong+03

![](_page_36_Figure_6.jpeg)

Fig. 3.— Comparison of synthetic spectra (red-solid lines) to the observed spectra of four BCGs (corrected for Galactic reddening; black-solid lines): Haro 35, I Zw 117, I Zw 53, and I Zw 56. The contributions to the synthetic spectra by old stars (OLD,  $10^{10}$ yr), intermediate-age stars (INT,  $10^9$ ,  $5 \times 10^9$ yr), young stars (YS,  $10^7 - 5 \times 10^9$ yr), and newly-born stars (H<sub>II</sub>) are also shown. The emission line spectrum appears in the OBS-SYN difference, at the bottom of each panel.

#### **Observables: Color Magnitude Diagrams**

For nearby galaxies where we resolve individual stars, we can actually synthesize CMDs as well.

![](_page_37_Figure_2.jpeg)

![](_page_37_Figure_3.jpeg)

Figure 21.  $U - V$  CMD for F415-3 compared with an IAC-STAR simulation of enhanced recent star formation ( $[Fe/H] = -0.4$ ). The completeness, bMS, and bHeB regions are marked. The bMS and bHeB branches (measuring 2 and 10 Myr stars, respectively) are clearer in the  $U - V$  plane than  $V - I$ , and the ratio of the bMS and bHeB stars will measure recent star formation on timescales of 2-10 Myr.

Schombert & McGaugh 2015

## **Observables: Color Magnitude Diagrams**

For nearby galaxies where we resolve individual stars, we can actually synthesize CMDs as well.

Antlia Dwarf Galaxy McQuinn+10

![](_page_38_Figure_3.jpeg)